## NAIC8FY007 - REGISTRO PROTOCOLLO - 0004072 - 18/09/2019 - A01 - Circ./comunic. int. - U

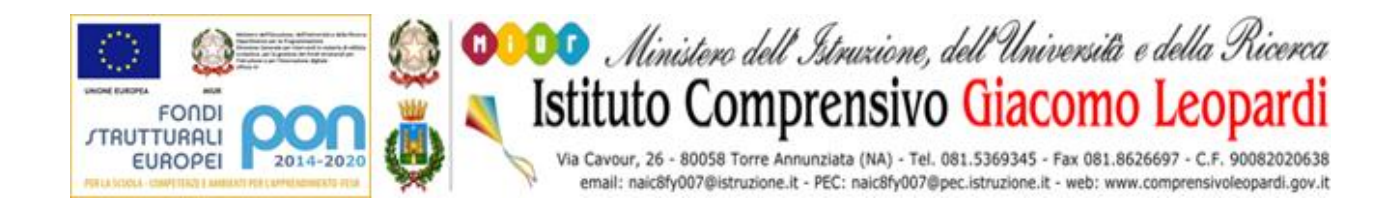

**Ai docenti**

**Al personale amministrativo**

**Sede/sito web**

## **OGGETTO: D. Lgs. 81/2008 – Sicurezza e salute dei lavoratori sui luoghi di lavoro: Informativa per utilizzatori di attrezzature munite di videoterminali.**

In esecuzione all'art. 177, comma 1, lettera a) del D. Lgs 9 aprile 2008, n° 81 e s.m.i., si restituiscono le seguenti informazioni per il corretto uso delle attrezzature munite di videoterminali, in dotazione alla scrivente Istituzione scolastica. Utilizzare una risoluzione dello schermo tale da garantire una buona definizione, una forma chiara e una grandezza dei caratteri sufficiente e, inoltre, uno spazio adeguato tra essi. Ciò potrà farsi:

• o "cliccando" con il tasto destro in un punto vuoto del desktop scegliendo "Proprietà" dal menu di scelta rapida;

• o scegliendo "Schermo" dalla finestra Start/Impostazioni/Pannello di Controllo,

• o facendo doppio click su Pannello di Controllo della finestra "Risorse del computer".

Di qui, utilizzando le schede Aspetto e Impostazioni, sarà possibile modificare a piacimento le impostazioni dello schermo. Evitare instabilità, farfallamento o tremolii dello schermo, tenendo lontano qualsiasi fonte magnetica o elettromagnetica (calamita per spallette, palmari, radio, unità centrale, ecc.). Regolare la brillanza ed il contrasto tra i caratteri e lo sfondo dello schermo mediante i regolatori dello schermo, in base alle condizioni ambientali. Modificare l'orientamento e l'inclinazione dello schermo in modo da garantire una corretta postura. (Si ricorda che nessuna postura può definirsi corretta se tenuta indefinitamente e, dunque, cambiare la propria posizione più volte nel corso della giornata). Porre lo schermo in posizione ortogonale alla luce diretta, al fine di evitare riflessi o riverberi fastidiosi.

Lo schermo deve essere posizionato di fronte all'operatore in maniera che, anche agendo su eventuali meccanismi di regolazione, lo spigolo superiore dello schermo sia posto un poco più in basso dell'orizzontale che passa per gli occhi dell'operatore e ad una distanza degli occhi pari a circa 50-70 cm, per i posti di lavoro in cui va assunta preferenzialmente la posizione seduta. Assumere una posizione di lavoro con piedi ben poggiati al pavimento e schiena poggiata allo schienale della sedia nel tratto lombare. Utilizzare i sistemi di variazione della pendenza della tastiera, in modo da assumere una posizione confortevole e tale da non provocare l'affaticamento delle braccia e delle mani. Lo spazio sul piano di lavoro deve consentire un appoggio degli avambracci davanti alla tastiera nel corso della digitazione. Segnalare a questa dirigenza la diminuzione del contrasto dei caratteri dei tasti per usura, in modo da sostituire opportunamente la tastiera. Evitare di riempire il piano di lavoro oltre lo stretto necessario, in modo da lasciare sempre un adeguato spazio per l'uso della tastiera e del mouse. Segnalare a questa dirigenza le necessità di disporre di un supporto per i documenti, di un poggiapiedi, di illuminazione specifica del posto di lavoro, di tempi di attesa troppo lunghi per le elaborazioni. È fatto divieto di applicarsi al videoterminale per un periodo superiore ai 120 minuti. Se necessaria un'applicazione superiore, il lavoratore dovrà cambiare attività per almeno 15 minuti.

Distogliere periodicamente lo sguardo dal video per guardare oggetti lontani, al fine di ridurre l'affaticamento visivo. Utilizzare gli eventuali mezzi di correzione della vista se prescritti. Si richiama la puntuale applicazione delle procedure sopra richiamate.

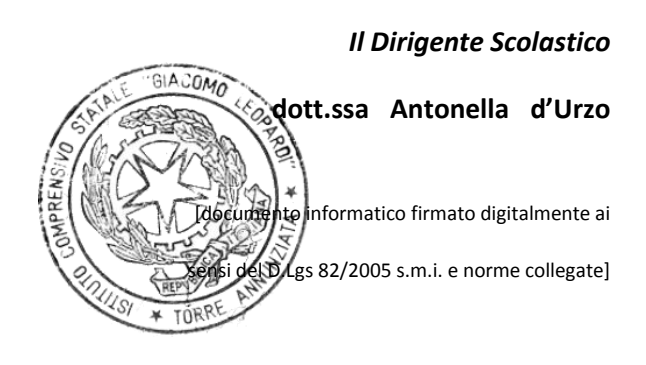